# **Оптотехника, передача и обработка видеоинформации**

Ю. А. Буланова *Муромский институт Владимирского государственного университета 602264, г. Муром, Владимирская обл., ул. Орловская, д.23 E-mail: yuliyabulanova@yandex.ru*

#### **Обзор компьютерных систем обработки маммограмм**

Одним из самых действенных методов диагностики заболеваний молочной железы является рентгеновская маммография [1].

Большинство врачей-рентгенологов анализируют маммограммы визуально, не используя при этом широкие возможности информационных технологий и цифровой обработки изображений.

Существующие компьютерные системы обработки маммограмм разработаны за рубежом (в США, Германии, Японии), они представляют собой коммерческие системы, поставляемые чаще всего вместе с маммографическими комплексами. Вследствие этого они имеют закрытый программный код, ограниченный набор базовых функций.

Целью работы является описание возможностей современных информационных технологий и методов компьютерной обработки и распознавания изображений [2-5], используемых в диагностике заболеваний молочной железы.

На мировом рынке существует несколько фирм, предлагающих компьютерные системы обработки маммограмм (от англ. Computer Aided Detection). Самые распространенные CAD системы: AccuDetect, Second Look Digital, The MAMMEX MammoCAD, TotalLook MammoAdvantage, syngo MammoCAD, Fujifilm's Digital Mammography System.

AccuDetect – система обнаружения подозрительных областей, как на аналоговой, так и на цифровой маммограммах [6]. Аналитические алгоритмы данной системы позволяют выделить микрокальцинаты и определить их характеристики. При анализе объекта, подозрительного на опухоль, с помощью системы определяется степень веерообразных периостальных разрастаний (спикул), форма опухоли, контраст по отношению к окружающим тканям, текстуры внутреннего содержания опухоли, текстура края опухоли и другие важные характеристики в отношении определения границ и классификации опухоли. AccuDetect автоматически идентифицирует и отмечает подозрительные области, не затеняя «область интереса» (ROI), позволяет более точно интерпретировать маммограмму и увеличить вероятность обнаружения микрокальцинатов и опухолей.

MAMMEX MammoCAD – фирма производитель SCANIS (США) – компьютерная система для выявления рака молочной железы, помогает радиологам в поиске и выявлении патологий на маммограмме. Эти патологии включают микрокальцинаты и опухоли [7]. MammoCAD предоставляет возможность ведения базы данных по пациентам. Система предусматривает корректировку яркости и контраста, просмотр снимков в нескольких проекциях, увеличение и выделение ROI, вычисление характеристик ROI, быстро выделяет микрокальцинаты и опухоли.

Second Look Digital – компьютерная система распознавания и анализа маммограмм. Она разработана для помощи врачам-рентгенологам в обнаружении рака молочной железы на ранней стадии. Каждая маммограмма обрабатывается по отдельности на наличие любых подозрительных областей. Результаты обработки объединяются в DICOM отчет. Если найдена опухоль или микрокальцинаты, то в отчет записываются координаты патологии [8].

TotalLook MammoAdvantage - преобразует аналоговые снимки в цифровые маммограммы для сравнительного обзора на одной рабочей станции. TotalLook MammoAdvantage предлагает: оцифровку аналоговых снимков с настраиваемыми характеристиками выходного изображения, динамическую регулировку качества изображения, интеллектуальную систему сжатия изображения с целью уменьшения требований к пространству и оптимизации скорости передачи данных по сети [9]. Точное воспроизведение изображений TotalLook MammoAdvantage обеспечивается технологией высокой четкости считывания данных на основе датчиков ПЗС (прибор с зарядовой связью) - от англ. Charge-Coupled Device (CCD технология). Это гарантирует точность считывания деталей изображения. Также в функционал данной системы входят

возможности увеличения яркости и контрастности, увеличения четкости края изображения, визуализации тканей молочной железы.

Syngo MammoCAD – система для обнаружения рака молочной железы на самых ранних и наиболее поддающихся лечению стадиях. Есть возможность обработки сразу 4 снимков за 90 секунд. Примерная производительность системы – 40 человек в час (у каждого человека по 4 снимка) [10].

Fujifilm's Digital Mammography System. Многофункциональная консоль позволяет обрабатывать изображения (яркость/контрастность, четкость), содержит базу данных о пациентах, позволяет выполнять предварительный просмотр изображения для обработки и печати, работать с DICOM интерфейсом. Система маркирует все подозрительные области (микрокальцинаты, злокачественные и доброкачественные опухоли) [11].

### **Литература**

1. Линденбратен Л. Д. Бурдина Л. М. Пинхосевич Е. Г. Маммография. – М.: Видар, 1997. – 118 с.

2. Садыков С.С., Буланова Ю.А, Захарова Е.А. Компьютерная диагностика новообразований на маммографических снимках// Компьютерная оптика. 2014. т. 38, №1. – С. 131-138.

3. Садыков С.С., Захарова Е.А., Буланова Ю.А. Технология выделения кисты на маммограмме // Вестник РГРТУ. № 1 (выпуск 43). 2013. – С.7-11. ISSN 1995-4565

4. Садыков С.С., Буланова Ю.А., Яшков В.С. Алгоритм локализации области фиброаденом на маммограмме // Алгоритмы, методы и системы обработки данных. 2013. № 3. – С. 64-73.

5. Буланова Ю.А. Использование информационных технологий для локализации области рака молочной железы на маммограммах с преобладанием железистого компонента // Прикаспийский журнал: управление и высокие технологии, №3 (23), 2013. – С. 100-111

6. Parascript. Medical Imaging. AccuDetect. URL: http://www.parascript.com/medical-imaging/ (дата обращения: 25.11.2013)

7. MedWOWGlobal. Компании медицинского оборудования. Scanis. URL:http://ru.medwowglobal.com/company/scanis/91190 (дата обращения: 25.11.2014)

8. iCAD. Mammography CAD. SecondLook Digital. URL: http://www.icadmed.com/products/mammography/secondlookdigital.htm (дата обращения: 25.11.2014)

9. iCAD. Mammography CAD. TotalLook MammoAdvantage. URL: http://www.icadmed.com/products/mammography/totallook.htm (дата обращения: 25.11.2014)

10.Computer-Aided Detection for Digital Mammography syngo MammoCAD. Siemens. 2008. C. 1-8. URL: http://www.medical.siemens.com/siemens/en\_INT/gg\_sps\_FBAs/files/brochures/cad/ finalpdfMammoCAD.pdf (дата обращения: 25.11.2014)

11.FUJIFILM Digital Mammography CAD URL: http://www.fujifilm.eu/eu/products/ medicalsystems/ products/p/fujifilm-digital-mammography-cad/ (дата обращения: 25.11.2014)

Д. П. Попов, А.В. Астафьев *Муромский институт Владимирского государственного университета 602264, г. Муром, Владимирская обл., ул. Орловская, д.23 E-mail: popovdmitrypetrovich@gmail.com*

### **Виды алгоритмов обнаружения человека для автоматизации систем умного дома**

Общепризнанно, что современное общество формирует свои вкусы под мощным влиянием цифровых технологий. Технологический прогресс подорвал концептуальные принципы, связанные со всеми жизненными аспектами, преобразовал общественное сознание и вкусы, происходящие процессы отразились и на организации жизненного пространства. Формальные правила и представления о комфортном быте, формировавшиеся в течение многих веков, претерпели значительные изменения. Эти изменения в то же время не вновь появившиеся, а постепенно сформировавшиеся, начиная с начала промышленной революции. Технология будущего, связанная с организацией жизненного пространства называется «Умный дом».

Система «Умный дом» (англ. digital home) представляет собой роботизированную инженерную систему, способную при помощи датчиков управлять функционалом системы. В самом простом варианте реализуется управление инженерными коммуникациями: системой отопления, вентиляции и кондиционирования для обеспечения требуемых параметров микроклимата, электрообеспечения, управление освещением, системой охраны. Одним из наиболее перспективных направлений развития систем «Умного дома» является внедрение системы технического зрения. Данная технология имеет огромный потенциал по развитию взаимодействия всевозможных систем с человеком. Одной из главных задач возлагаемых на систему технического зрения является динамическое обнаружение человека в реальном времени.

Существует несколько классов алгоритмов решения задачи обнаружения человека:

 С помощью двумерного графики без использования заранее определенной модели человеческого тела;

 С помощью двумерного графики с использованием заранее определённой модели человеческого тела;

 С помощью трехмерной графики c использованием нескольких источников изображения (камер) для формирования пространственной модели сцены.

Данная классификация является условной и в конкретных реализациях процедур обнаружения человека могут использоваться методы, принадлежащие различным классам. Необходимо так-же отметить, что рассматриваемые алгоритмы и методы отличаются от так называемых детекторов движения. Эти алгоритмы и методы должны реагировать исключительно на факт присутствия человека в наблюдаемом кадре (зоне контроля) или на проявление человеческой активности[1].

Одним из наиболее часто использующихся способов обнаружения человека на двумерных изображениях является анализ последовательности кадров для выделения человеческой фигур из фона. Поскольку считается, что активность человека связана с его выполнением большого числа периодических движений, так как даже в состоянии покоя человек осуществляет спонтанные движения, которые позволяют отличить человека от фона. Обычно этот метод иногда именуют методом «получения изображения человека без поиска элементов человеческого тела», при этом используется сегментация исходного изображения на квадратные не пересекающиеся области занимаемой человеческой фигурой. В каждом таком элементе анализируются элементарные движения, и после соответствующей его нормализации формируется вектор, описывающий движение в момент времени.

Противоположным подходом к решению данной задачи по информации, получаемой с помощью двумерного изображения, является анализ статических кадров[2]. В данном случае в качестве базовой информации используются такие характеристики изображения, как границы, текстуры, результаты свертки изображения с банками фильтров и т.д.

Алгоритмы этого типа используют знание о представлении изображения человеческой фигуры в двумерной проекции для сегментации изображения, выделения фигуры и отдельных

частей тела. Модель человеческого тела обычно представляется в виде проволочной модели с ленточным или дисковым покрытием. Кроме двумерных-моделей человеческого тела большинство алгоритмов обнаружения человека и сегментации тела используют заранее сформированную трехмерную модель. В отличие от аналогичных моделей, используемых в компьютерной графике, для обнаружения и сегментации человеческой фигуры используются более схематичные и упрощенные трехмерной модели. В качестве моделей могут быть использованы проволочные или шарнирные модели, модели составленные из цилиндров различных длин и диаметров, или триангулированные модели поверхности тела.

Использование трехмерных моделей позволяет более точно определить позу, соответствующую данной двухмерной проекции. При выборе подходящей позы учитываются естественные ограничения, накладываемые человеческим телом на возможные положения частей тела.

Для получения дополнительной информации о пространственном расположении объектов на сцене используются многокамерные и, ч частности, бинокулярные системы. Это позволяет повысить точность выделения человеческой фигуры по сравнению с алгоритмами на основе двумерных проекций. Дополнительная информация о пространственной структуре сцены необходима, чтобы уменьшить зависимость от изменения освещенности сцены, что упрощает анализ изображений, связанных с учетом взаимного перекрытия объектов. А так-же, совместная обработка изображений, поступающих с нескольких камер, позволяют реального оценить соотношения размеров обнаруженных объектов, следовательно, произвести надежную классификацию[3]. Так-как бинокулярные системы формируют два изображения одного и того же объекта с разных точек, открывается возможность оценки разницы изображений, полученных с левой и правой камер с помощью которых можно построить карту разрывности, значение которой пропорциональны расстоянию соответствующих точек сцены от плоскости изображения.

Усовершенствованием способа выделения объектов, основанного на стереозрении, является совместная обработка информации о движении и структуре сцены, позволяющая строить эффективные и надежные алгоритмы обнаружения подвижных объектов, в том числе и людей. В подобных системах использование информации о движении позволяет упростить процедуру удаления фона, которая при использовании только стереоинформации требует достаточно сложных вычислений.

В условиях использования в системах «умного дома», один из главных критериев для алгоритма обнаружения человека, является достоверность обнаружения и скорость, что накладывает определенные рамки на используемый алгоритм. Рассмотрев различные виды алгоритмов обнаружения человека, были выявлены главные их достоинства и недостатки. Самыми эффективными по достоверности локализации являются алгоритмы на основе стереоизображений, так-как они используют исчерпывающую информацию о сцене и имеют большой потенциал в распознавании поз и вида деятельности человека. Данный тип алгоритмов позволит увеличить эффективность систем «Умного дома».

## **Литература**

1. Визильтер Ю. В., Желтов С. Ю., Бондаренко А. В., Ососков MB.. Mopжин А. В. Обработка и анализ изображений в задачах машинного зрения ISBN: 978-5-89155-201-2 - 2010г. – 300с.

2. Обнаружение пешеходов [Электронный ресурс]. 2010. – Режим доступа: http://habrahabr.ru/post/100820/ Дата доступа: 28.10.2014.

3. Кондратенков И.Б., Л.И. Рубанов. Обнаружение устойчивых изменений наблюдаемой сцены при пространственно-временном анализе видеопоследовательности [Электронная книга] ISBN: 978-5-45738-497-2 Litres 2014 – 7 стр.

С.В. Савичева *Муромский институт Владимирского государственного университета 602264, г. Муром, Владимирская обл., ул. Орловская, д.23 E-mail: savicheva.svetlana@gmail.com*

## **Распознавание наложенных объектов на основе алгоритма трансформации контура**

На современном этапе развития информационных технологий все более широкое распространение получают системы технического зрения (СТЗ). Основное назначение подобных систем состоит в дополнении или даже замене человека в областях деятельности, связанных со сбором и анализом зрительной информации. К числу таких операций можно отнести комплектацию и сортировку компонент для сборки, контроль и отбраковку деталей и изделий по внешнему виду и другие [1].

На практике при использовании СТЗ возможны ситуации, когда распознаваемые объекты расположены как по отдельности, так и в совокупности. Для распознавания одиночных и отдельных (изолированных друг от друга) объектов используются несложные алгоритмы, которые решают данную задачу с высокой степенью достоверности [2-4].

Как правило, основные трудности возникают при распознавании наложенных объектов, поскольку при наложении один плоский объект закрывает часть другого объекта. Поэтому задача разработки алгоритмов идентификации наложенных плоских объектов является актуальной.

Ниже предлагается алгоритм распознавания наложенных объектов на основе трансформации контура.

Алгоритм распознавания состоит из следующих этапов:

1. Приведение бинарных изображений объектов к исходному положению. Для этого:

а) вычисляется центр тяжести бинарного изображения объекта;

б) осуществляется совмещение центра тяжести бинарного изображения объекта с центром поля зрения СТЗ;

в) определяется линия длины объекта, соединяющая максимально удаленные друг от друга две точки бинарного изображения объекта;

г) вычисляется угол наклона линии длины объекта к горизонтали;

д) бинарное изображение объекта поворачивается вокруг центра тяжести на вычисленный угол наклона так, чтобы линия длины объекта совпала с горизонтальной линией.

2. Выделение одноточечных безразрывных контуров изображений объектов.

3. Идентификация наложенных объектов путем трансформации контуров.

Этап 1 и 2 реализуются с использованием алгоритмов, приведенных в работах в [1-4].

В процессе обучения в память СТЗ заносятся эталоны исходных плоских объектов. При идентификации осуществляется сравнение контуров наложенных (неизвестных) объектов со всеми контурами эталонов на основе следующего алгоритма.

Обозначим *Э* – эталон, *О* – наложенный объект, *К<sup>э</sup>* – контур эталона, *К<sup>о</sup>* – контур объекта (рис. 1).

1. Последовательно рассматривается каждая точка контура эталона Э.

Пусть *А* – текущая точка. Отложим от точки *А* в противоположные стороны два участка. Конечную точку левого участка обозначим *В*, конечную точку правого участка *С*. Соединив точки *А*, *В* и *С* получим треугольник *АВС.*

2. Вычисляются длины сторон треугольника *АВ*, *ВС* и *АС* на основе следующих формул:

$$
AB = \sqrt{(x_A - x_B)^2 + (y_A - y_B)^2}
$$
  
\n
$$
BC = \sqrt{(x_B - x_C)^2 + (y_B - y_C)^2}
$$
  
\n
$$
AC = \sqrt{(x_A - x_C)^2 + (y_A - y_C)^2}
$$

где *(xA, yA), (хB, yB), (хC, уC)* – координаты точек *A, B* и *C* данного треугольника *ABC*.

3. На контуре объекта *О* находятся такие точки *A*<sup>'</sup>, *B*<sup>'</sup> *u C*<sup>'</sup> для которых выполняется соотношение:

$$
\frac{\overline{AB}}{\overline{AB}} \approx \frac{\overline{AC}}{\overline{AC}} \approx \frac{\overline{BC}}{\overline{BC}},
$$

 $\overline{4}$ Контур эталона Э трансформируется, таким образом, чтобы точки А, В, С и А'В'С' совпали.

 $5.$ Вычисляется длина контура трансформированного эталона  $L_2$  и находятся участки, в которых контур трансформированного эталона является близок к контуру объекта  $O$ , а в которых удален.

6. Принимается решение о несовпадении объекта О с эталоном Э

7. Определяется процент наложения объектов

8. Выделяются, найденные в п. 5, участки как идентифицированные и в дальнейшем анализе не используются.

За точку  $A$  принимается следующая точка в контуре эталона Э и повторяются аналогичные действия по вышеописанному алгоритму.

Исследование предложенного алгоритма было проведено на изображениях различных типов тестовых объектов. Презентабельное количество испытаний выбрано равным 2000 вариантов расположения для каждого распознаваемого объекта из исходного набора тестовых изображений.

В докладе приведены многочисленные изображения промежуточных и конечных результатов обработки реальных объектов. Оцениваются точностные и временные характеристики отдельных этапов алгоритма и пути их дальнейшего улучшения.

# Литература

1. Садыков С.С., Савичева С.В. Распознавание отдельных и наложенных плоских объектов - Владимир: Изд-во ВлГУ, 2012. - 265 с.

2. Садыков С.С., Савичева С.В. Алгоритм идентификации плоских объектов с использованием минимального числа признаков //Автоматизация и современные технологии. 2011.  $N_2$  7. - C. 3-6.

3. Садыков С.С., Савичева С.В. Идентификация реальных плоских объектов на основе единственного признака точек их внешних контуров //Информационные технологии. 2011. №8.  $-C.13-16.$ 

4. Садыков С.С., Савичева С.В. «Алгоритм идентификации реальных плоских объектов с использованием значений их r-функций», Надежность и качество-2011. Труды Международного симпозиума/ Пол рел. Юркова. – Пенза: Изл-во Пенз. гос. ун-та., 2011. – С.123-127. – ISSN 2220-6418

А.В. Терехин *Муромский институт Владимирского государственного университета 602264, г. Муром, Владимирская обл., ул. Орловская, д.23 E-mail: [terehin\\_murom@mail.ru](mailto:terehin_murom@mail.ru)*

# **Исследование системы автоматического распознавания на реальных трехмерных объектах**

В настоящее время, системы автоматического распознавания или САР, применяются в промышленности для автоматизации сборочных процессов в качестве дополнения слепым роботам манипуляторам. [1-4]. С увеличением объемов производства и совершенствованием современной техники возрастает необходимость в разработке новых подходов и САР.

В отличие от тестовых, изображения реальных объектов могут отличаться слабой контрастностью, шумами и другими факторами, мешающими качественному выделению объектов на сцене и их дальнейшей идентификации. Эксперименты, проведенные на тестовых объектах показали хорошие результаты распознавания с использованием разработанного подхода и вектора диагональных признаков формы [5].

В качестве реальных трехмерных объектов были взяты детали шарового водопроводного крана. Объекты являются сложными в связи с тем, что имеют проекции одинаковой формы. Выбор объекта исследования обосновывается массовостью производства данного продукта, и механическим процессом сборки, который можно автоматизировать при помощи разработанного подхода. Эталоны проекций реальных трехмерных объектов представляют собой различное пространственное расположение соответствующих деталей на сцене.

Эксперименты проводились в 2 этапа:

1) Проведение экспериментов на сгенерированных проекциях отдельных реальных трехмерных объектов.

Объем экспериментальной выборки для проверки алгоритма распознавания на изображениях ортогональных проекций отдельных реальных трехмерных объектов составил 96000 штук (каждая из 6 проекций 8 объектов генерировалась 2000 раз).

Генерация изображений заключалась в смещении объекта на сцене и изменении угла наклона.

2) Эксперименты распознавания нескольких отдельно расположенных реальных трехмерных объектов.

Объем экспериментальной выборки составил 16000 испытаний (2000 пар изображений, на каждой из которых размещено 8 реальных трехмерных объектов).

В докладе описан процесс проведения экспериментов, продемонстрирована экспериментальная выборка изображений, приведены результаты исследований.

# **Литература**

1. Sensoren: // URL: [http://www.sensoren.ru](http://www.sensoren.ru/)

2. Sick sensor intelligence: // URL:<http://www.sick-automation.ru/>

3. Sensotec: // URL: [http://sensotek.ru/.](http://sensotek.ru/)

4. Системы технического зрения: // URL: [http://www.omron-russia.com/](http://www.omron-russia.com/documentation/vision/vision_brochure.pdf)

5. Терехин А.В. Алгоритм вычисления диагональных признаков формы // Алгоритмы, методы и системы обработки данных № 4 (22), 2012. – С. 129 – 138.

С.П. Фомин, А.В. Астафьев *Муромский институт Владимирского государственного университета 602264, г. Муром, Владимирская обл., ул. Орловская, д.23 E-mail: sergeyfomin@f5f5.ru*

# **Алгоритм определения движущегося объекта на цифровом изображении**

Одна из динамично развивающихся направлений являются системы технического зрения (СТЗ), которые используются в самых разный отраслях промышленности и сфер деятельности. Их применение позволяет заменить человека, в условиях его опасности и вредных зон нахождения на предприятии. При этом исключают ряд человеческих факторов, увеличивая эффективность и безопасность системы в целом.

Целью данной работы является сравнительный анализ алгоритмов локализации символьной метки на объекте транспортируемом мостовым краном.

В качестве исследуемого объекта является продукция (слябы) ОАО «Выксунский металлургический завод» (ОАО «ВМЗ»). Идентифицирующиеся заготовки представляют собой металлические слябы длиной от 4 до 7 метров и толщиной до 40 см с закрепленной на боковой стороне маркировкой. Слябы перемещаются с помощью промышленного крана с длиной троллея 32 метра, таким образом, что закрепленный груз может находиться на расстоянии от 3 до 16 метров до ближайшей опоры и на высоте до 8 метров, что значительно затрудняет задачу локализации маркера (рис. 1).

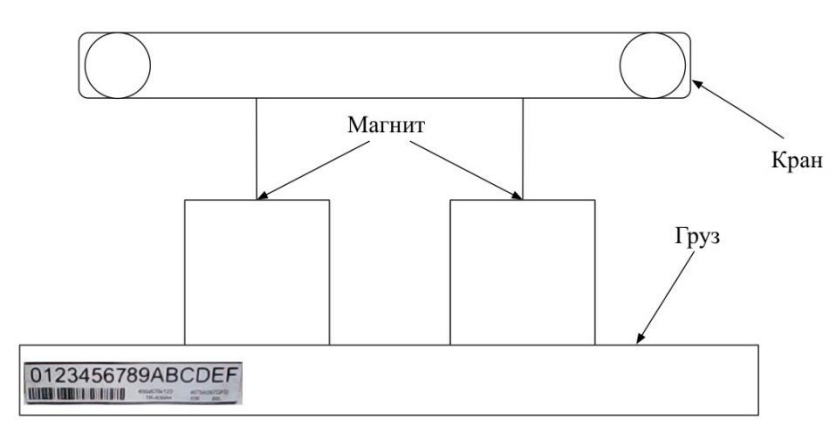

**Рис. 1. Схема крана с перемещаемой заготовкой**

Процесс локализации осложняют и другие факторы, такие как: малая освещенность, возможная зашумленность изображения и т.д.

Были выделены три алгоритма локализации изображения:

- 1. Алгоритм поиска максимума кросскорреляционной функции двух изображений(АПМКФ)
- 2. Обнаружение устойчивых признаков изображения: метод SURF.
- 3. Обнаружение особых точек и их дескрипторов: метод SIFT.

Сравнение алгоритмов, их характеристики, приведены в таблице ниже.

В ходе анализа были сформированы следующие требования:

- эффективность выше 90%;
- высокое быстродействие, менее 1 секунды;
- возможность локализации непрерывно, в видеопотоке;
- инвариантность масштабам метки;
- невысокая вычислительная сложность алгоритма;
- малые требования к аппаратной части;
- угол наклона метки более 20°.

Для того, чтобы достоверно и быстро идентифицировать переносимое магнитным краном изделие необходимо получить изображение переносимого им груза. Для этого целесообразно локализовать сам магнитный кран, а затем получить изображение переносимого им груза путём вычисления его координат. Для решения поставленной задачи была выбрана маркировка, состоящая из чередующихся горизонтальных черных и белых полос - «Зебра».

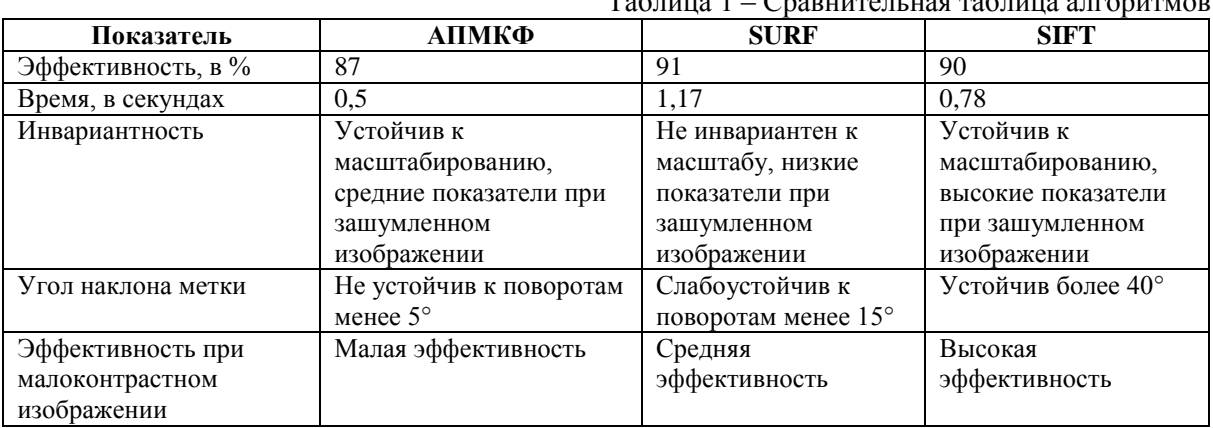

 $To6$ 

Работу разработанного алгоритма можно представить последовательностью четырех шагов:

1. Производится поиск максимального всплеска яркости на изображении путем анализа матриц-столбцов яркостей входного изображения с заданным шагом.

2. Найденная матрица-столбец переводится в матрицу яркости с нарастающим итогом, путем интегрирования;

3. Производится дифференцирование значений в получившейся матрице;

4. Находится максимальное значение матрицы.

Результатом работы алгоритма являются координаты расположения метки на изображении. Локализация символьной метки происходит по аналогичному алгоритму, где для поиска максимального всплеска яркости берутся не матрицы-столбцы а матрицы-строк.[5,6] Лабораторная установка является физической моделью системы идентификации производимой продукции (рис. 2).

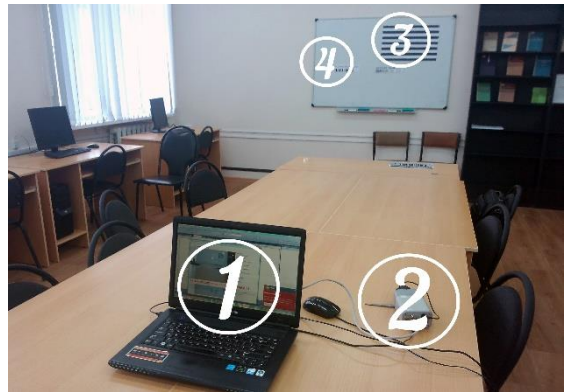

Рис. 2. Схема макета автоматической системы распознавания(АСР) маркеров на слябе.

Макет АСР состоит из следующих модулей:

- $-$  ЭВМ(ноутбук).
- $-$  Процессор Core 2 duo (2.2ghz);
- Оперативной память 2gb;
- Графический процессор интегрированный(gma500);
- Камера. 5 мегапикселей(1280x1024)
- Маркер «Зебра»
- Маркер имеет размер 297мм х 105 мм.

Этапы работы установки:

1. Камера, подключенная к ЭВМ(ноутбуку);

2. Блок получения изображения получает с камеры видеопоток;

3. Из полученного изображения считывается светлотная составляющая;

4. Изображение поступает в блок распознавания первого маркера(зебры);

5. На полученном изображении выделяется область интереса;

6. Осуществляется поиск второго маркера;

7. На экран ЭВМ(ноутбука) производится вывод результата.

Исходя из данных полученных в ходе исследования, построим график идентификации рис.

3:

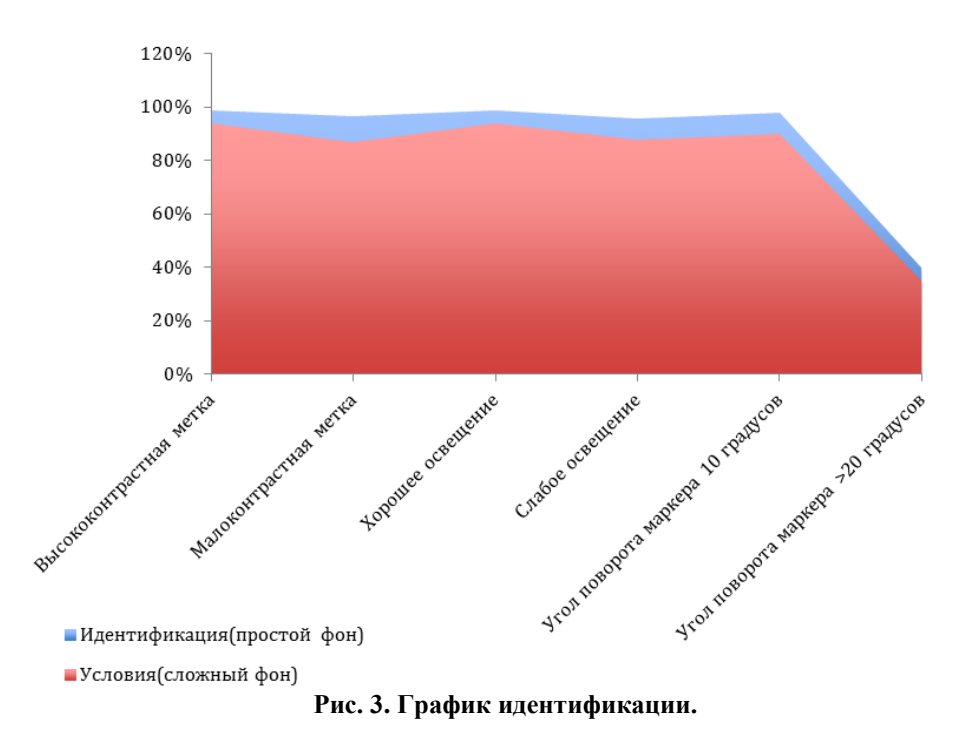

На основе графика можно судить о высокой эффективности данного алгоритма.

По результатам исследований, алгоритмы имеют свои преимущества и недостатки, как следствие все они имеют свою область применения, но ни один из алгоритмов не обладает универсальностью. В следствии этого, ни один из рассмотренных алгоритмов не соответствует требованиям, для локализации символьной метки на объекте транспортируемом мостовым краном. Поэтому был разработан собственный метод локализации. Работа выполнена при поддержке гранта РФФИ № 13-07-00845 и в рамках финансирования базовой части государственного задания в сфере научной деятельности ВлГУ. Произведены экспериментальные исследования алгоритма, которые показали высокие скорости алгоритма и достоверности локализации символьной метки на объекте транспортируемом мостовым краном.